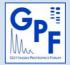

## GPF Goettingen Proteomics Forum

Open the *User Information Form* in **Acrobat Reader** (9.0 or higher) - do not use full version of Acrobat or PDF-preview in your WEB-browser. Please select the GPF member to contact and fill out **all fields.** Press 'Send to GPF' button to start your e-mail program and send the Form. Should you encounter any problems, please save the filled form and use your local mail program.

Contact GPF-member:

| User Information Form   |         |
|-------------------------|---------|
| Inquiry date:           |         |
| Name:                   |         |
| Principal investigator: |         |
| Institution:            |         |
| Department:             |         |
| Address:                |         |
| Phone:                  | E-mail: |

Short project description and key references: